# **DESIGN (plan) en MESURES RÉPÉTÉES**

**Le** *design en mesures répétées* **utilise le même sujet (personne, animal, famille, morceau de terrain, magasins, villes, plantes….) pour chacun des traitements sous étude. Les sujets servent de blocs et les unités expérimentales à l'intérieur d'un bloc peuvent être vues comme différentes occasions losrque l'on applique un traitement à un sujet. Les designs en mesures répétées sont beaucoup employés dans les sciences du comportement et dans les sciences du vivant. Parmi les designs très employés, il y a le design « crossover » et le design à parcelles divisées (« split-plot »).**

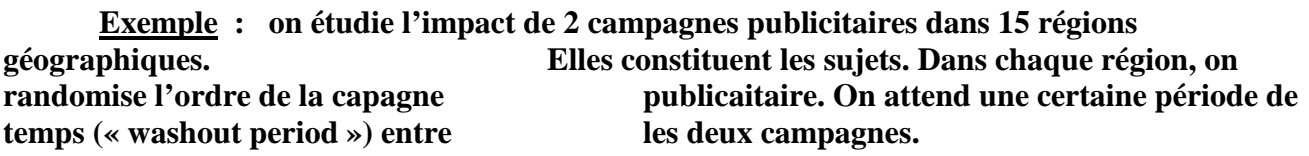

**Exemple : des individus (sujets) souffrant de migraines recoivent 2 traitements : un nouveau médicament (A) et un traitement placébo (P). L'ordre dans lequel ils recoivent les 2 traitements est randomisé. La moitié des sujets recoivent les traitement dans l'ordre AP tandis que l'autre moitié ils recoivent les traitments dans les traitments dans l'ordre PA.**

**Le design est identifié sous le vocable de** *design en mesures répétées* **car le même sujet reçoit plusieurs traitements et il est mesuré pour chaque traitement. Il ne faut pas confondre le concept de mesures répétées avec le concept de répétition. Dans ce dernier cas le sujet est mesurér plusieurs fois pour le même traitement.**

# **Avantages du design en mesures répétées**

- **La variabilité inter sujet est exclue de l'erreur expérimentale, donc il est plus facile**
	- **de comparer les traitements entre eux.**
- **Chaque sujet sert comme son propre contrôle.**
- **Économie du nombre de sujets.**

# **Désavantages du design en mesures répétées**

- **Exige une période d'attente entre les traitements à cause des phénomènes d'accoutumance (posologie en medecine), d'apprentissage (tests sur des humains), ou d'accumulation (traitements chimique en agriculture).**
- **Effets d'interférence :** 
	- **effet de l'ordre**
- **effet de passage entre deux traitements consécutifs (« carryover »).**
- **Les variables de réponses sont dépendantes.**

**La solution pour contrer les effets d'interférence :**

**on randomise, pour chaque sujet, l'ordre d'assignation des traitements.**

| sujet        | temps<br>(époque) | indicatrice<br>donnée<br>manquante | réponse Y                              | covariables<br>continues<br>$W_{\cdot\cdot\cdot\cdot\cdot}$<br>$\mathbf X$ | facteurs<br>qualitatifs $\triangle$<br>$\mathbf{A}$<br>$B$ |
|--------------|-------------------|------------------------------------|----------------------------------------|----------------------------------------------------------------------------|------------------------------------------------------------|
| $\mathbf{1}$ | 1                 | $\delta$ 11                        | $Y_{11}$                               | $X_{11}$<br>$W_{11}$                                                       | $A_{11}$<br>$B$ <sub>11</sub>                              |
|              | $\overline{2}$    | $\delta_{12}$                      | $Y_{12}$                               | $X_{12}$ $W_{12}$                                                          | A <sub>12</sub> B <sub>12</sub>                            |
|              |                   |                                    | $\cdots$                               | $\cdots$                                                                   | .                                                          |
|              | $\mathbf{j}$      | $\delta_{1j}$                      | $Y_{1j}$                               | $X_{1j}$ $W_{1j}$                                                          | $A_{1j}$ $B_{1j}$                                          |
|              | $\ddotsc$         | $\cdots$                           | $\cdots$                               | $\cdots$                                                                   | $\cdots$                                                   |
|              | t <sub>1</sub>    | $\delta$ 1 t1                      | $\mathbf{Y_{1t1}}$                     | $X_1$ t1 $W_1$ t1                                                          | A1 t1 $B_1$ t1                                             |
|              |                   |                                    |                                        |                                                                            |                                                            |
| $\mathbf{i}$ | $\mathbf{1}$      | $\delta$ <sub>i1</sub>             | $Y_{i1}$                               | X <sub>i1</sub> W <sub>i1</sub>                                            | A <sub>i1</sub> B <sub>i1</sub>                            |
|              | $\ddotsc$         | $\ddotsc$                          | $\cdots$                               |                                                                            |                                                            |
|              | $\mathbf{j}$      | $\delta$ i j                       | $\mathbf{Y}_{\mathbf{i}\, \mathbf{j}}$ | $X_{i,j}$ $W_{i,j}$                                                        | $A_{i,j}$ $B_{i,j}$                                        |
|              |                   |                                    | ↖<br>$\cdots$                          |                                                                            |                                                            |
|              | ti                | $\delta$ i ti                      | $\mathbf{Y}$ i ti $\bm{\lambda}$       | $X_i$ ti $W_i$ ti                                                          | Aiti Biti                                                  |
|              |                   |                                    |                                        |                                                                            |                                                            |
| $\mathbf n$  | $\mathbf{1}$      | $\delta_{n1}$                      | $Y_{n t1}$                             | $X_{n1}$ W <sub>n1</sub>                                                   | $B_{n1}$<br>$A_{n1}$                                       |
|              | .                 |                                    |                                        |                                                                            |                                                            |
|              | $\mathbf{j}$      | $\delta_{\rm nj}$                  | $\mathbf{Y_{n}}$ tj                    | $\mathbf{X}_{\mathbf{n}}$ tj<br>$W_{n}$ tj                                 | $A_n$ tj $B_n$ tj                                          |
|              | .                 | .                                  | $\cdots$                               | $\ddotsc$                                                                  |                                                            |
|              | $t_{n}$           | $\delta$ n tn                      | $\mathbf{Y}$ n tn $\mathbf{y}$         | $\mathbf{X}$ tn<br>$W_n$ tn $\ldots$                                       | $B_n$ tn<br>An tn                                          |

**Tableau général des données d'un design à mesures répétées**

Le temps (observations en occasions multiples) peut être remplacé par des observations  **sous plusieurs conditions ; par exemple l'espace.**

**1** si toutes les données de Y, X, W, ..., A, B, ..\ sont disponibles  $\delta$ **i j**  $=$   $\uparrow$  **0 autrement (données manquantes)**

**observations dépendantes**

**rôle : sert à classer les données en sous groupes**

**2 approches pour faire l'analyse statistique :**

- **approche unidimensionnelle : les données répétées de la réponse de chaque sujet sont résumées une seule nouvelle variable de réponse par une transformation appropriée : par exemple une pente de moindres carrés sur les données (t,Y) ;**
- **approche multidimensionnelle : les données répétées sont considérées comme plusieurs variables de réponse dépendantes ; dans ce cas il est préférable d'organiser les données avec autant de variables de réponse Y qu'il y a de mesures répétées. Les exemples montrent l'organisation des fichiers de données pour faire l'analyse.**

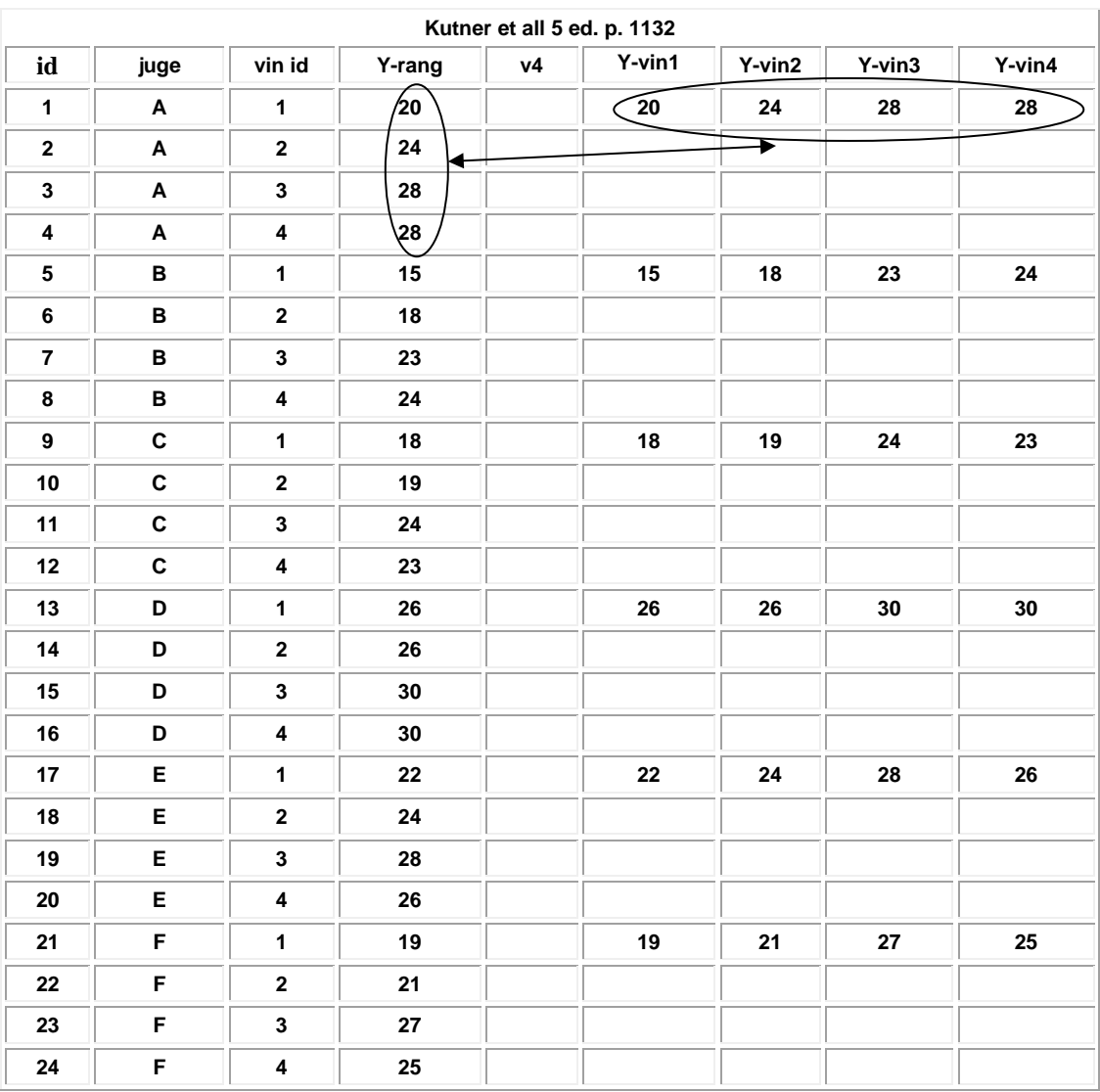

**Exemple 19 : Y= évaluation (sur 40) de 4 bouteilles de vin par 6 juges**

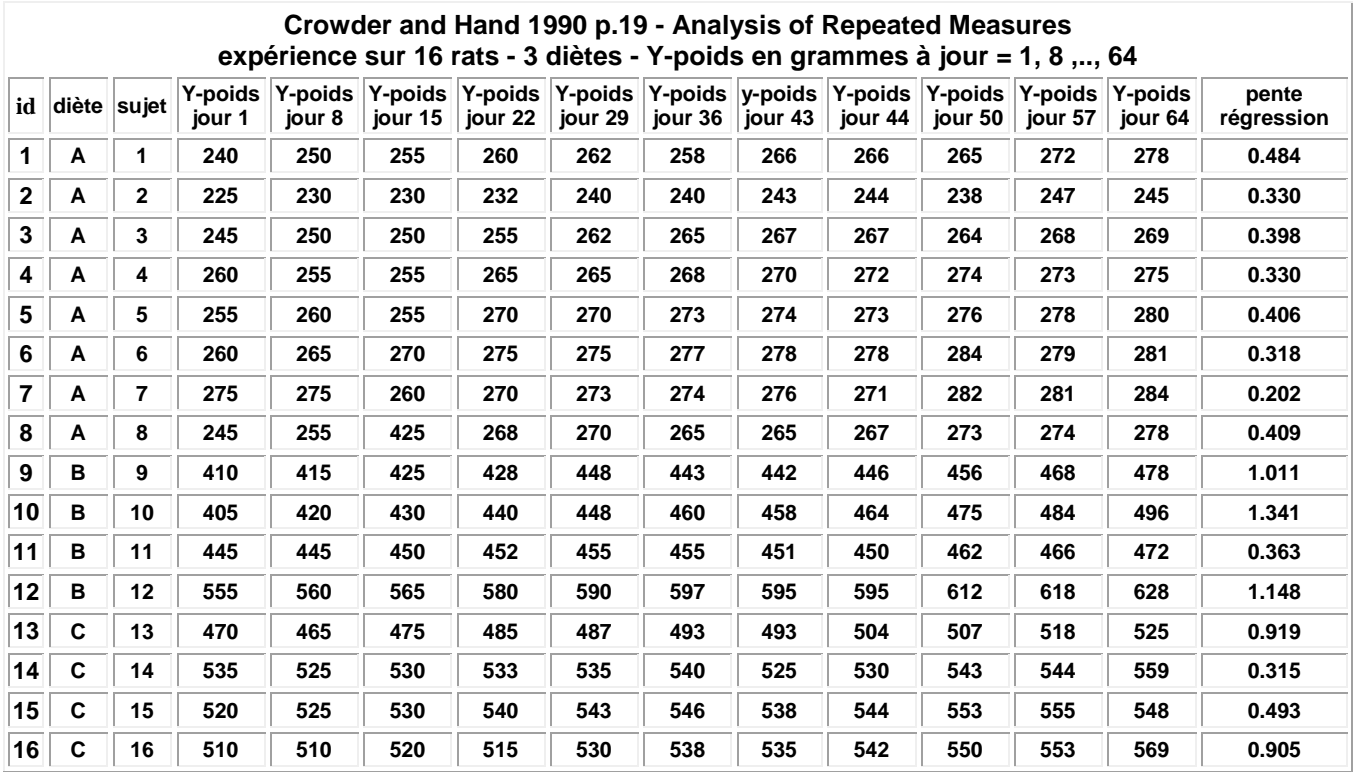

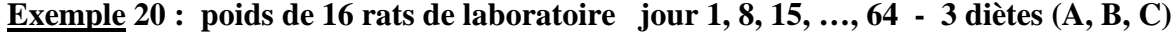

#### **Exemple 21 : Y = afflux de sang (« blood flow » 8 rats de laboratoire 4 font de l'exercice et 4 n'en font pas mesures en 5 sites: bone brain skin muscle heart**

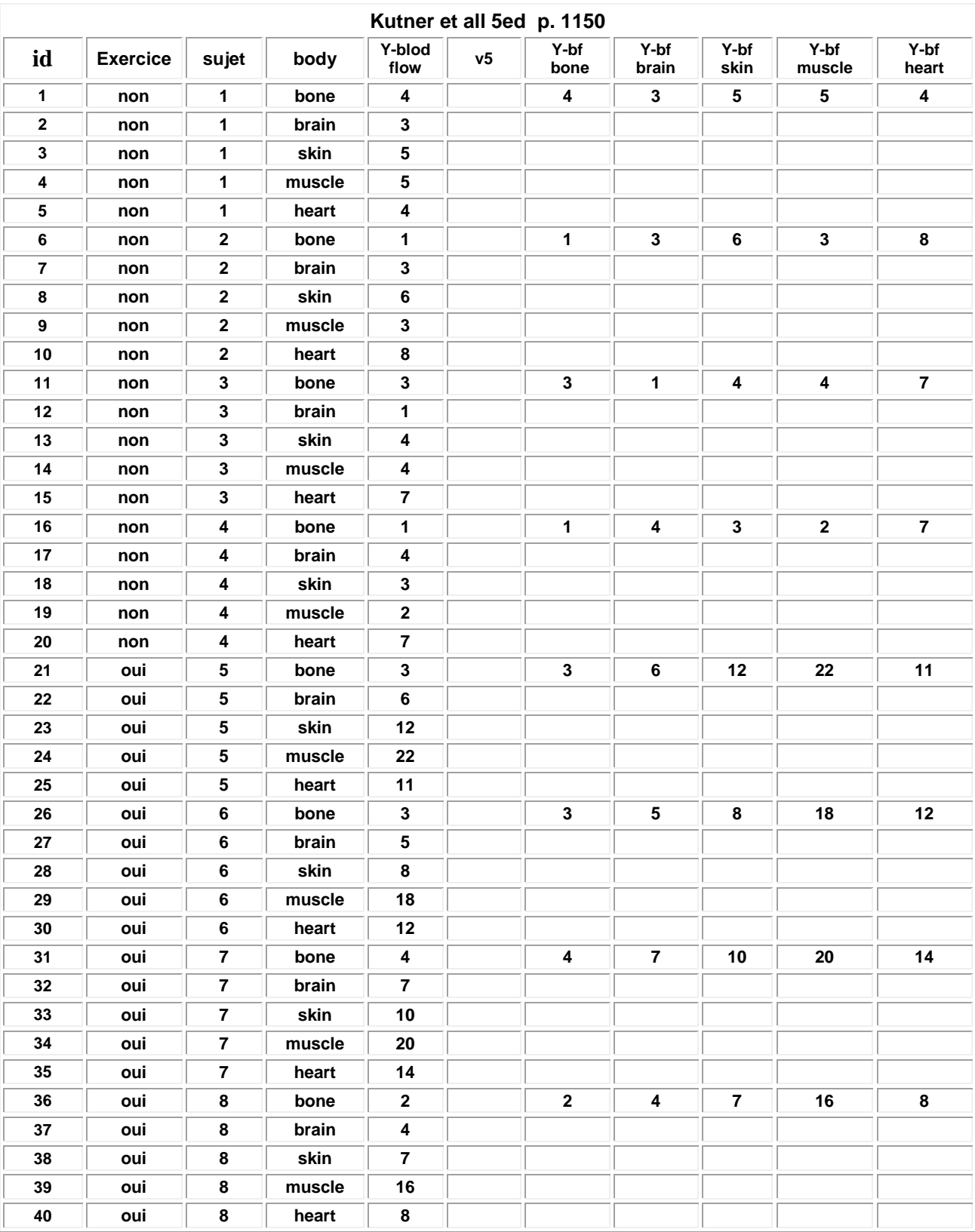

### **Expérience en mesures répétées sur tous les traitements d'un facteur fixe**

Modele

\n
$$
Y_{ij} = \mu + \rho_{i} + \tau_{j} + \varepsilon_{ij}
$$
\ni = 1, 2, ..., s, et j = 1, 2, ..., = n

\noù

\n
$$
\mu ... : \text{effet général}
$$
\n
$$
\rho : \text{: effect adéatoire du sujet i - independentes et } N(0, \sigma_{\rho}^{2})
$$
\n(157)

*où* **μ** ... **:** effet g

**τ j : effet différentiel de la modalité j du facteur fixe et ∑ τ <sup>j</sup> = 0**

**ε <sup>i</sup> <sup>j</sup> : erreur aléatoire indépendantes et N (0, σ2)**

**ρ <sup>i</sup> , ε <sup>i</sup> j sont indépendantes**

**Conséquences**

$$
E(Y_{ij}) = \mu_{\cdot} + \tau_j \tag{158}
$$
\n
$$
Var(Y_{ij}) = \sigma^2 + \sigma^2 \tag{159}
$$

$$
\operatorname{Var} (\operatorname{Y}_{ij}) = \sigma_{\rho}^{2} + \sigma^{2}
$$
\n
$$
\operatorname{Cov} (\operatorname{Y}_{ij}, \operatorname{Y}_{ij'}) = \sigma_{\rho}^{2} \qquad j \neq j'
$$
\n
$$
(159)
$$
\n
$$
(159)
$$

$$
Cov(Y_{ij}, Y_{i'j}) = 0 \qquad i \neq i'
$$
 (161)

**Corr**  $(Y_{ij}, Y_{ij}) = \omega = \sigma_p^2 / (\sigma_p^2 + \sigma^2)$  (162)

**hypothèse clé : corrélation constante (symmétrie composée)**

 **test de sphéricité de Mauchley**

**Analyse de la variance**

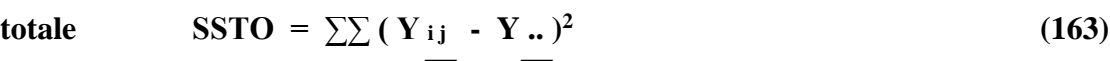

$$
sujet \qquad \qquad SSS = n \sum \left( \underline{Y}_{i} \cdot \underline{Y}_{i \cdot} \right)^2 \qquad (164)
$$

**traitement SSTR** = s  $\sum \{ (Y_{.i} - Y_{.i} )^2 \}$  (165)

**erreur SSTR.S** =  $\sum \left( Y_{ij} - \overline{Y}_{i} \right) - \overline{Y}_{.j} + \overline{Y}_{.n}$ <sup>2</sup> (166)

**Equation de décomposition**

$$
SSTO = SSS + \underbrace{SSTR + SSTR.S}_{\text{0.167}}
$$

 $totale = inter sujet + intra sujet (SSW)$ 

#### **ANOVA**

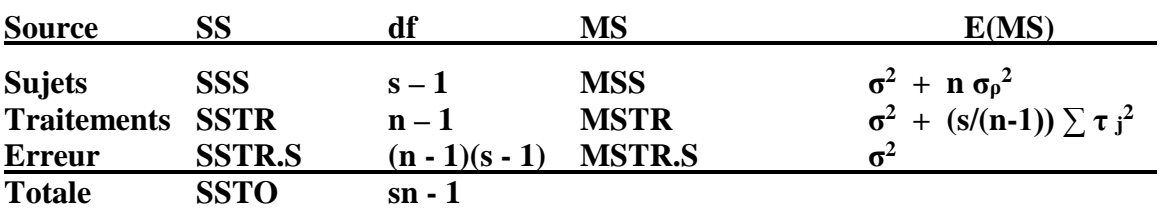

**H**<sub>0</sub> :  $\tau_j = 0$  pour  $j = 1, 2, ..., n$ **Ha** : les  $\tau$  **j** ne sont pas tous nuls

**On rejette H<sub>0</sub> si**  $F^* = MSTR / MSTR.S > F(1 - \alpha; n - 1, ((n - 1)(s - 1))$  (168) **où α est le seuil du test**

#### **remarques**

- **on peut analyser les données avec une ANOVA pour 2 facteurs sans répétition ;**
- **si le facteur n'est pas fixe mais aléatoire, le test (168) reste valable ;**
- **le design en mesures répétées est plus efficace que le design complètement aléatoire ;**
- **on peut aussi tester l'hypothèse de l'effet du facteur sujet en utilisant le ratio MSS / MSTR.S**

**Exemple 19 : (suite) analyse avec 2 facteurs sans répétition -procédure GLM ; l'interaction sert à estimer l'erreur expérimentale le facteur « juge » peut être considéré comme un facteur « bloc »**

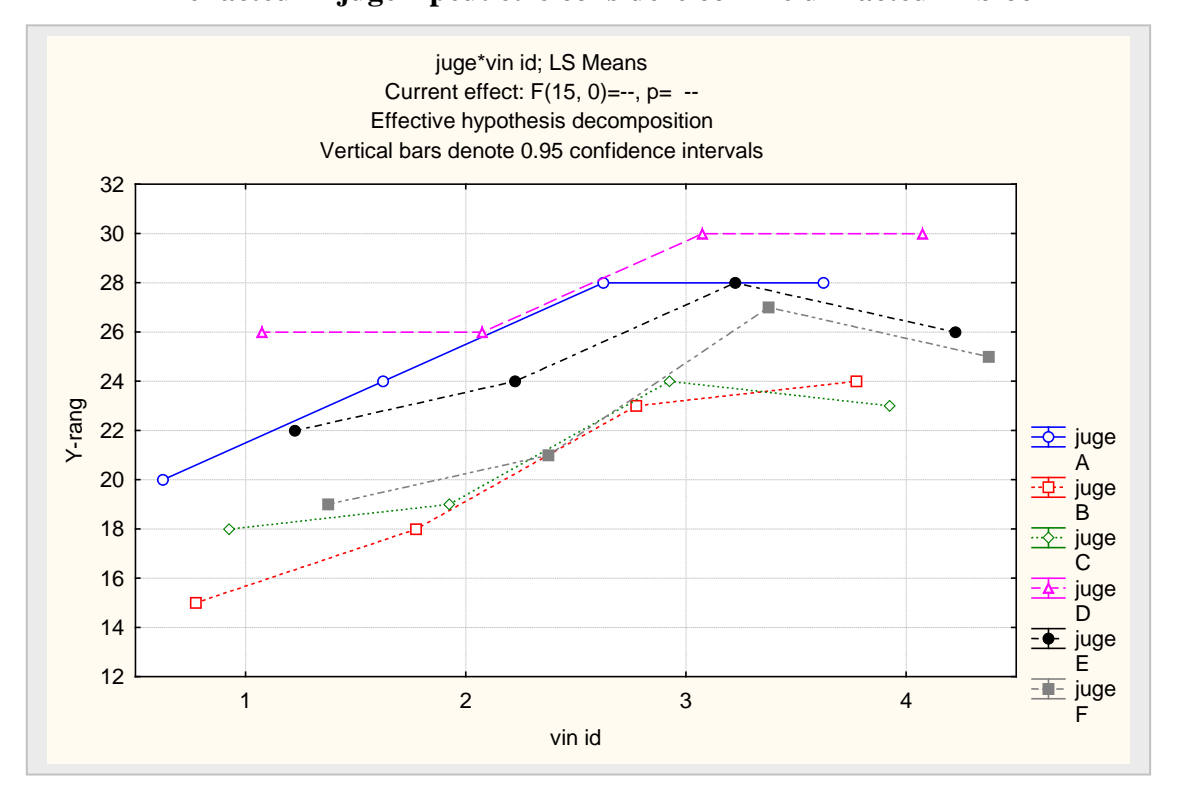

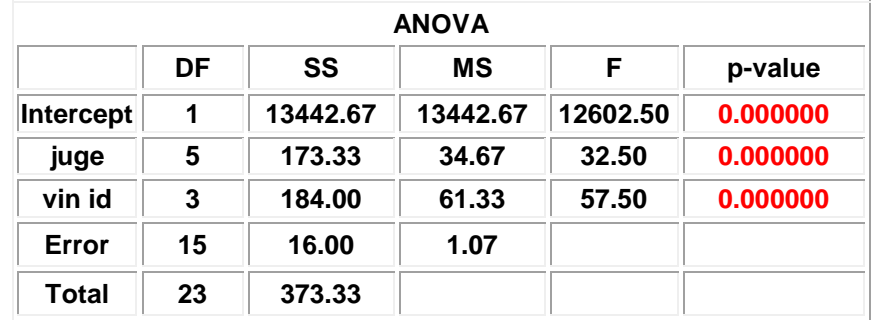

#### **Utilisation de Statistica pour l'analyse du design en mesures répétées avec des facteurs intra enfoui dans la réponse (« whithin factors ») et des facteurs inter (croisés) (« between factors »**

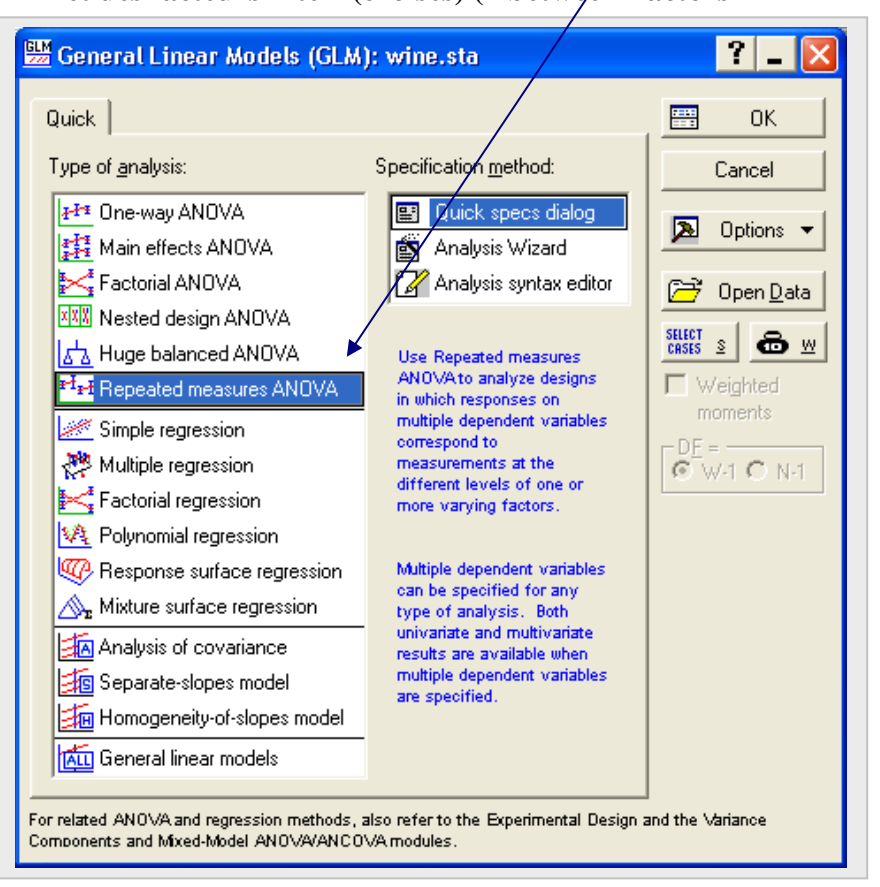

**Exemple 19 (suite) évaluation de 4 bouteilles de vin par 6 juges**

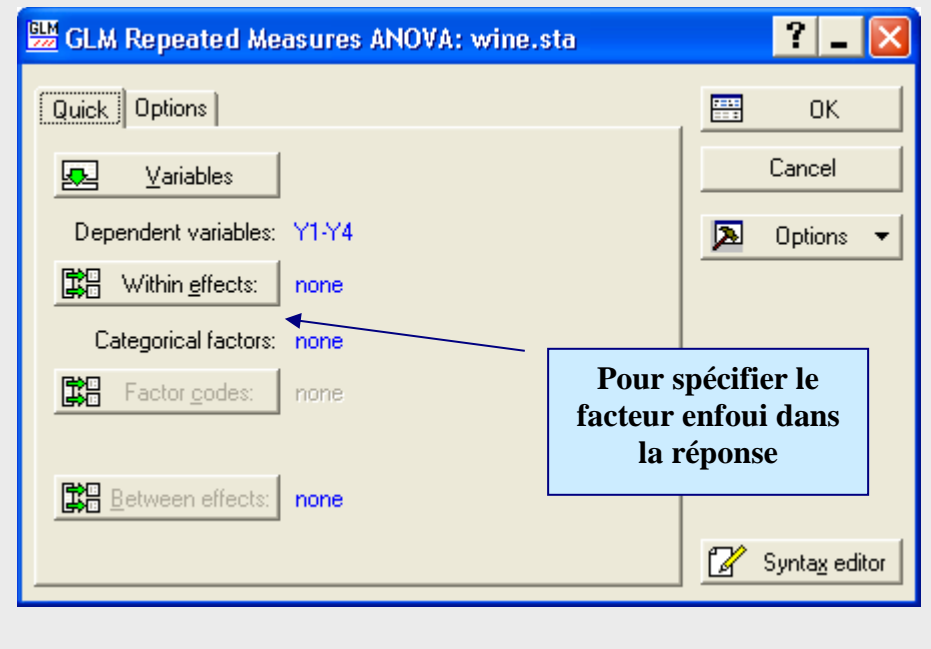

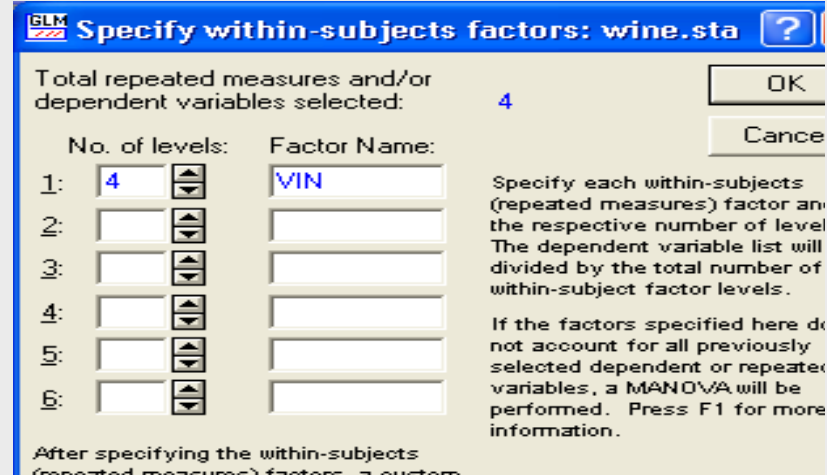

within design other than the default full factorial design can be specified on the<br>Custom Within Design dialog - Press E1

> $\blacksquare\blacksquare$ **BE GLM Results 1: wine.sta** Custom tests | Residuals 1 | Residuals 2 | Matrix | Report  $\pmb{\ast}$ Less Summary | Means | Planned comps | Post-hoc | Assumptions Close 璎 **FUND** All effects/Graphs Test all effects ⇦ Modify 圃 Descriptive cell statistics  $Univariate results$ </u> Del Options -Between effects: Alpha values Conf.: 350 圃 Whole model R **EEE** Design terms E Signif.: 050  $\mathbb{N}$ 圃 Estimate Within effects 圃 G-G and H-F 圃 **||** Multiv. tests Error SSCPs 圃 圃 Sphericity test Error Corrs Multivariate tests:  $\Box$  Pillai's  $\Box$  Hotelling's  $\Box$  Roy's

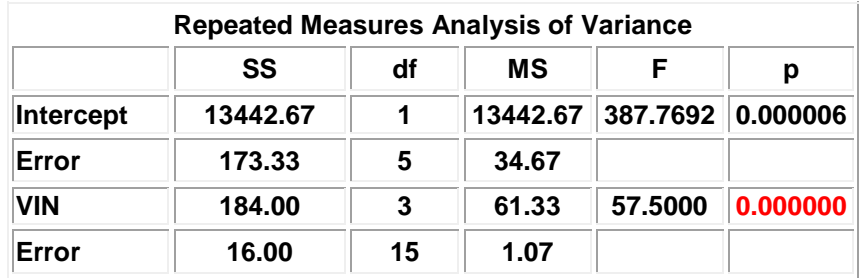

# **Test de sphéricité de Mauchley : le coefficient de corrélation entre les Y est-il constant?**

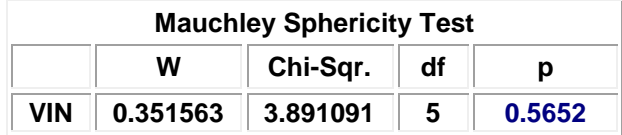

#### **Exemple 20 : données de poids de 16 rats de laboratoire selon 3 diètes poids de l'annimal au jour 1, 8, 15,…, 64**

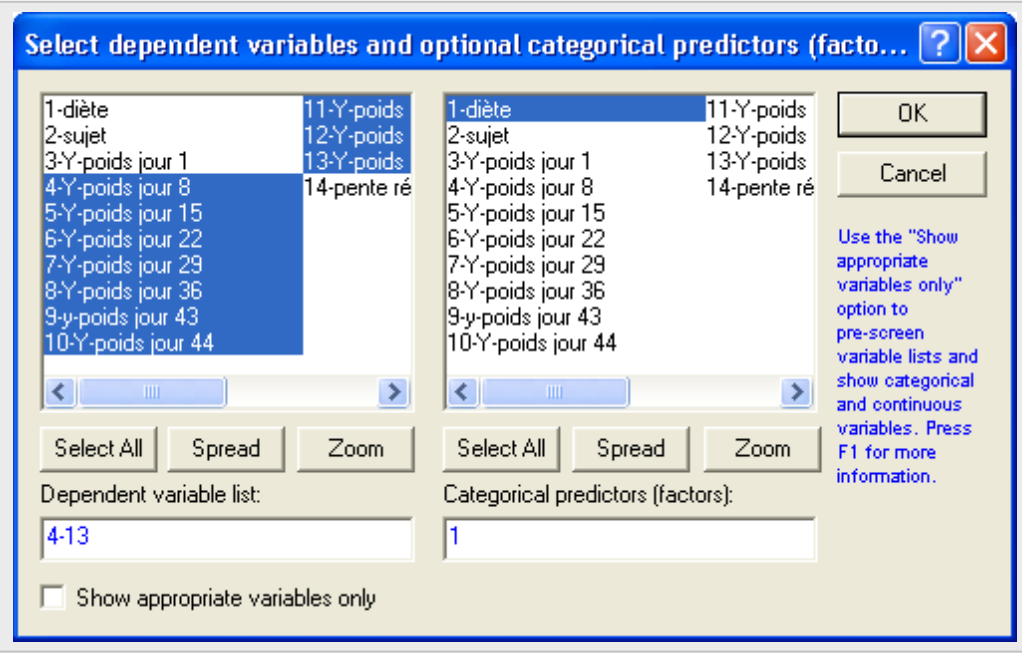

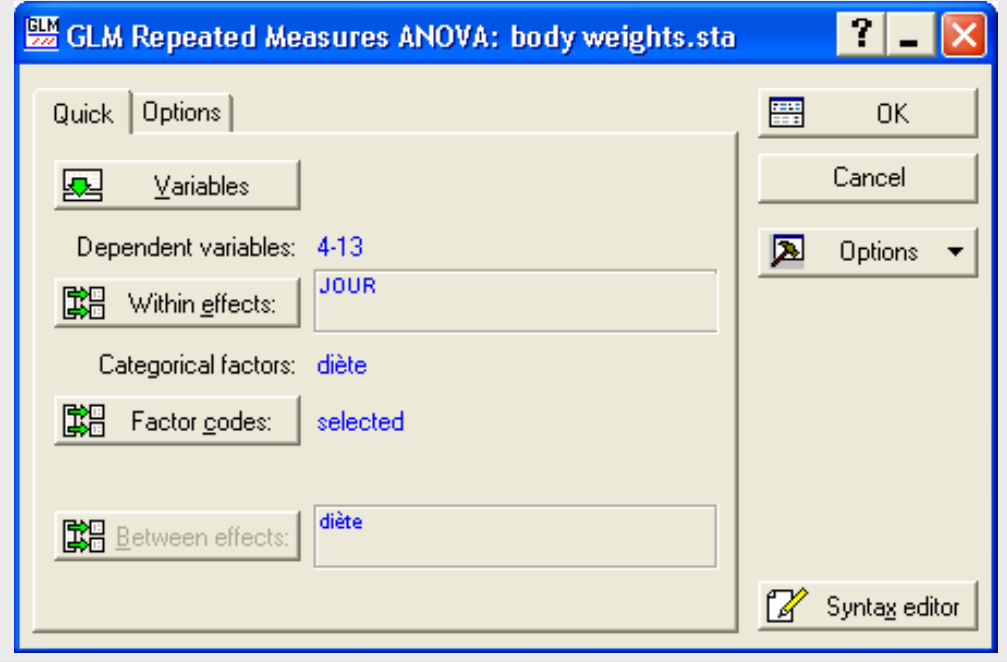

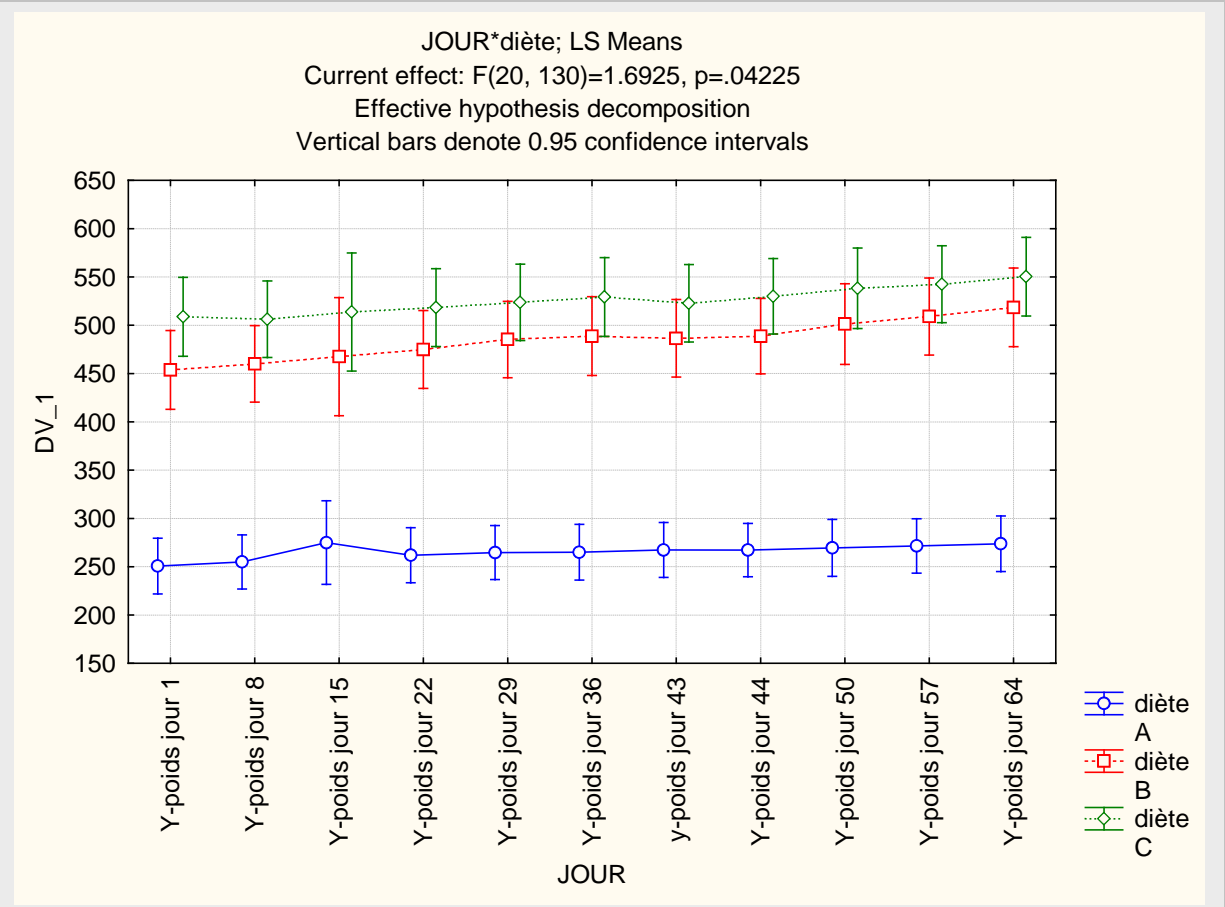

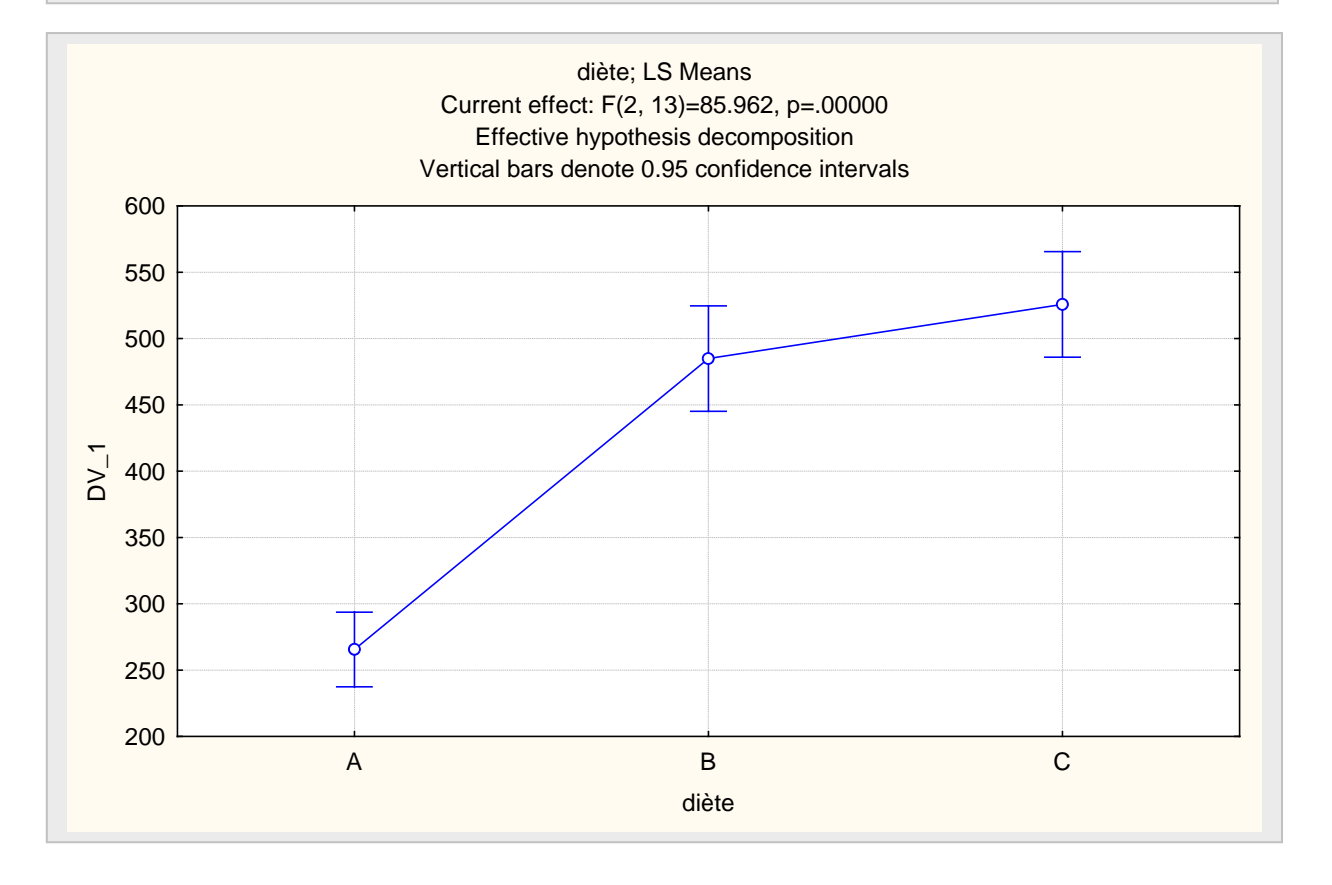

 $11$ 

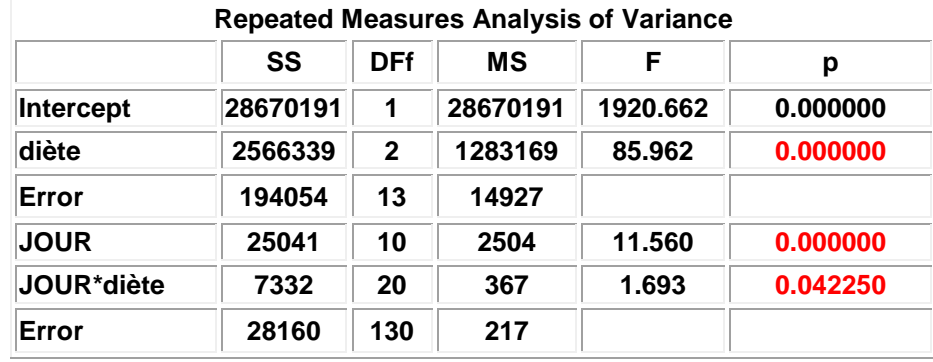

# **Exemple 22 : mesure de l'habileté d'un opérateur (sujet) de machine**

**à ajuster 3 contrôles (« dials »).**

**Y = nombre d'erreurs durant 3 périodes consécutives de 10 minutes Les ajustements de l'opérateur sont faits selon 2 conditions qui lui sont inconnues : noise = « white » et « meaningful » facteur inter 2 facteurs font enfuis dans la réponse : « dials » « time »**

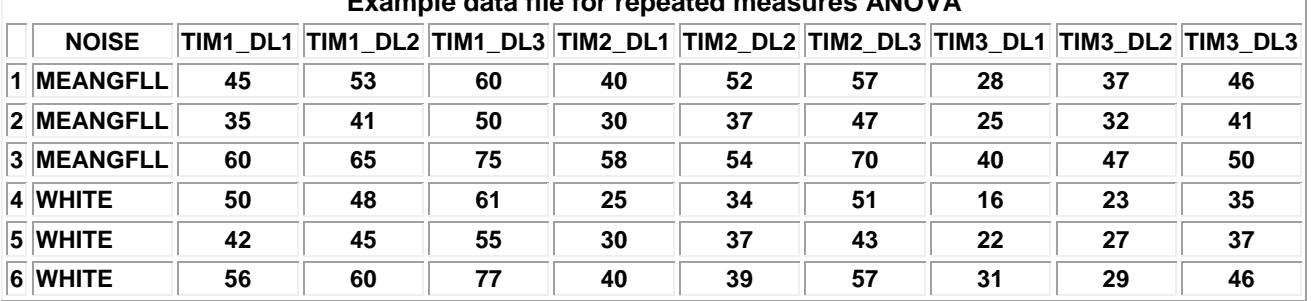

**Example data file for repeated measures ANOVA**

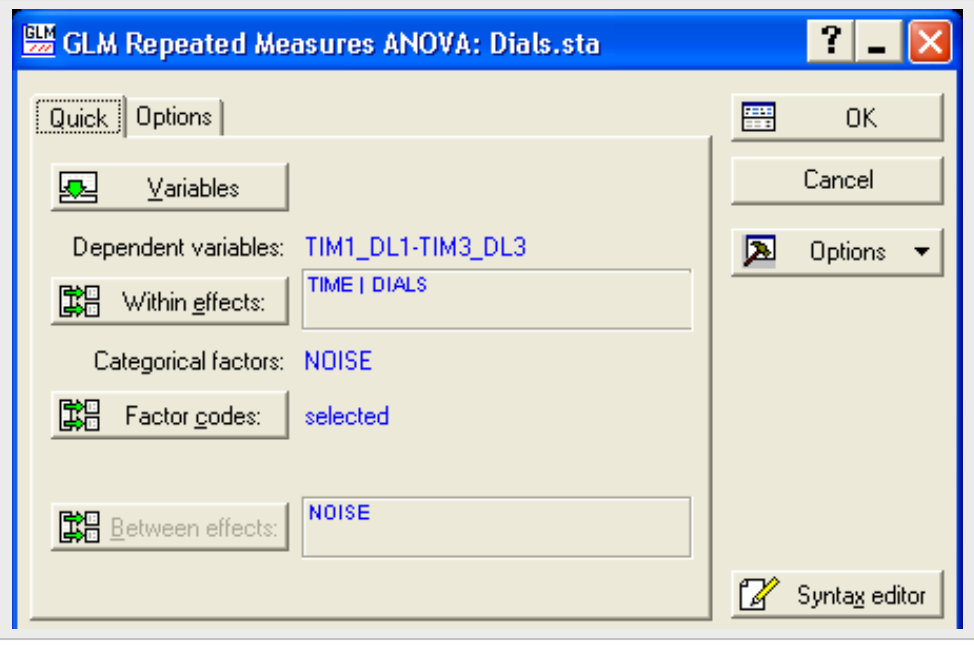

T

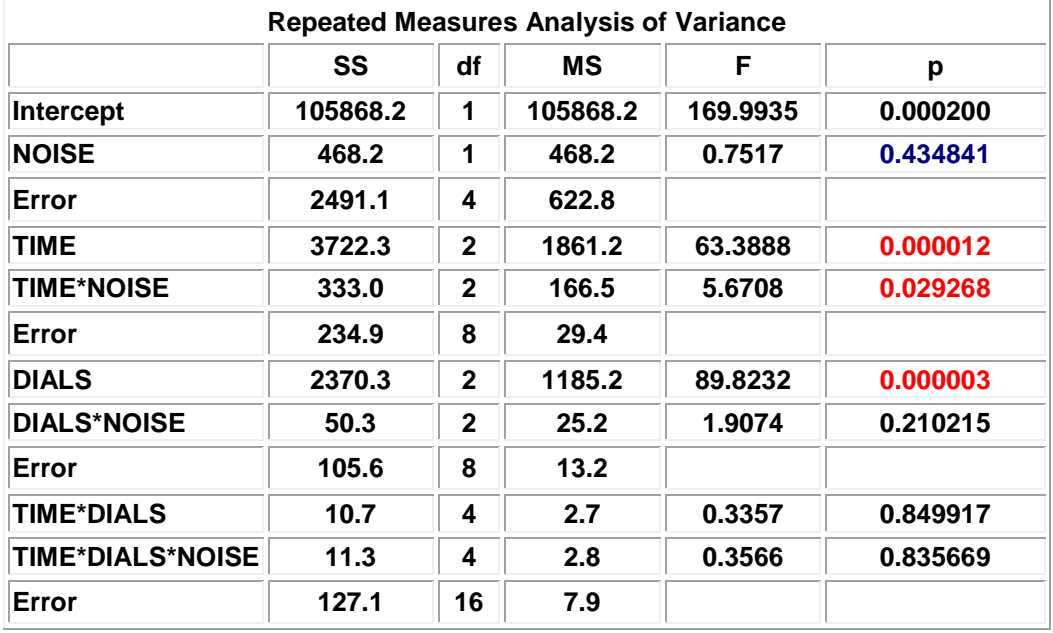

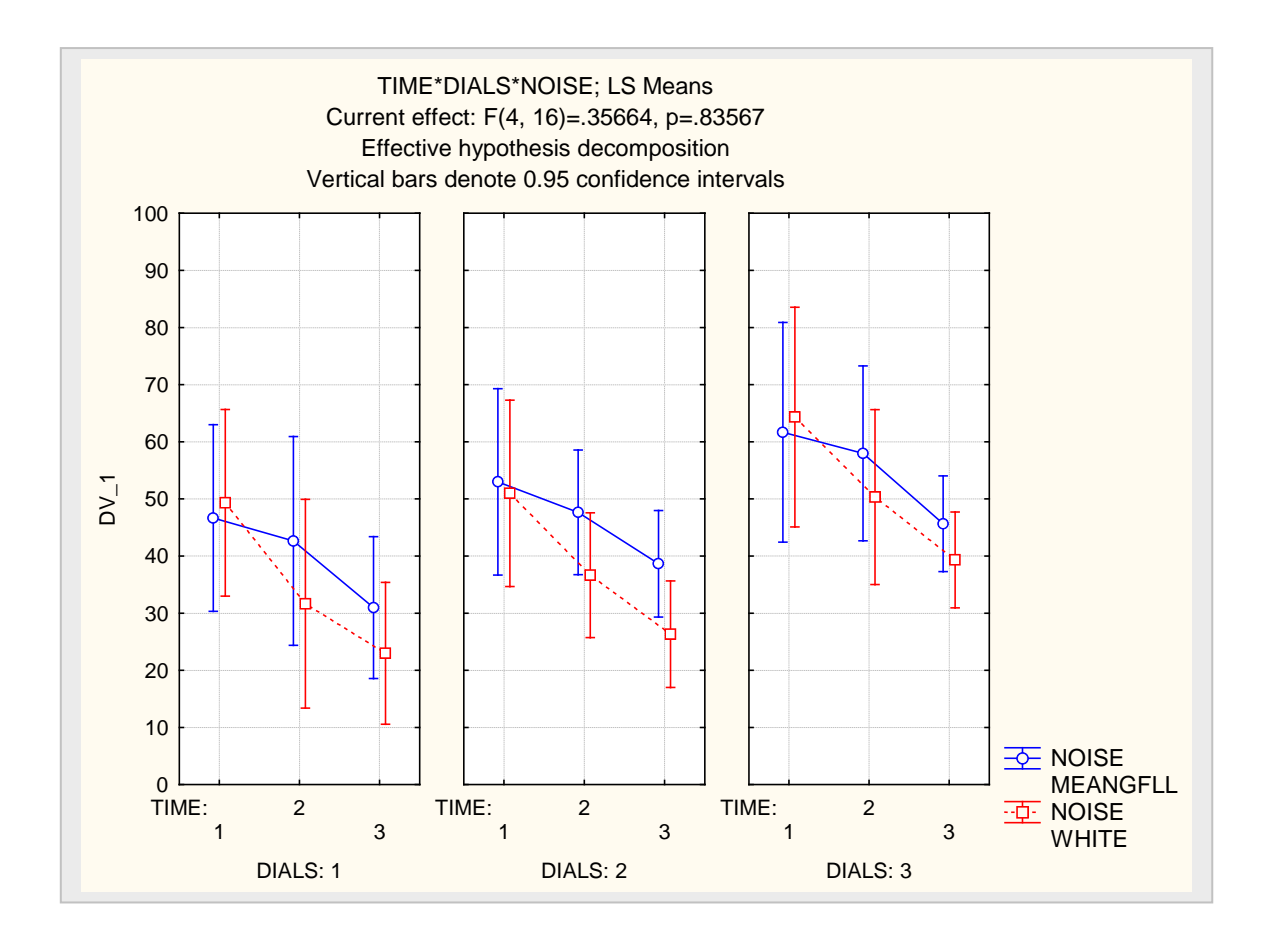

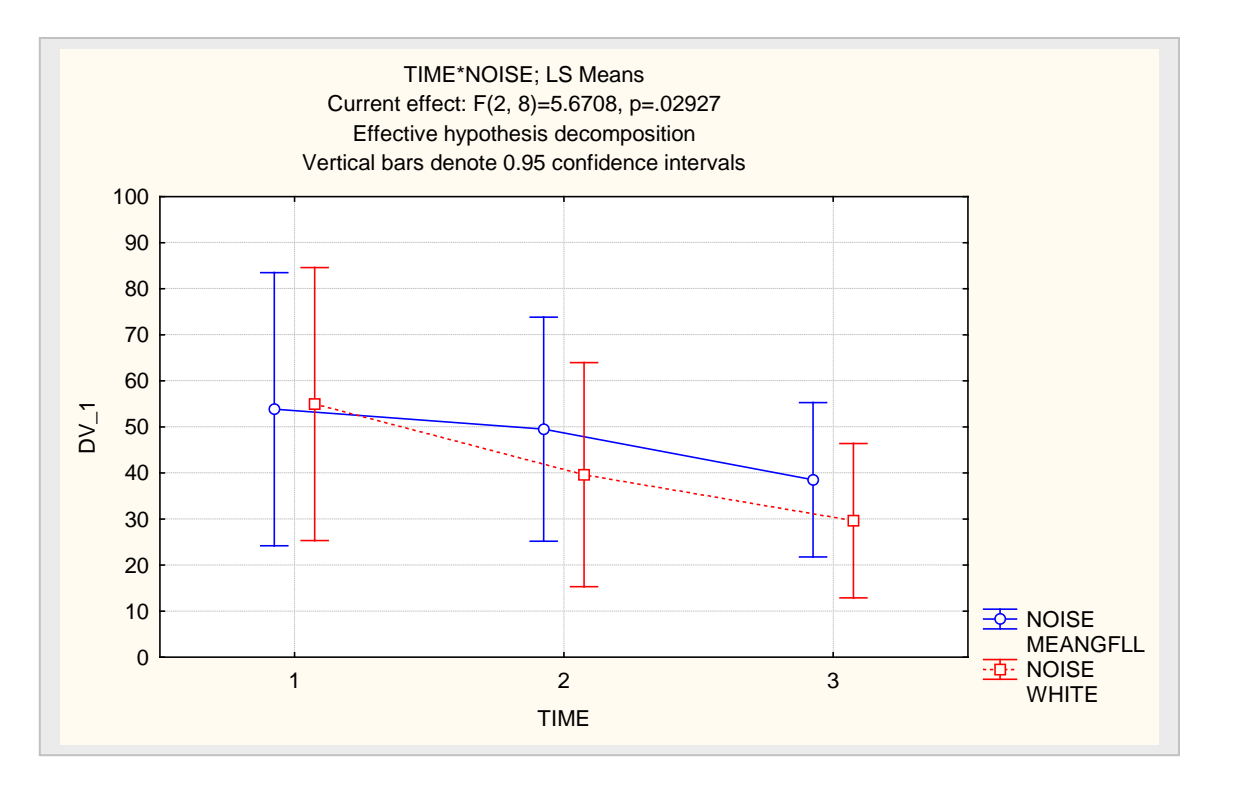

**Interprétation : effet significatif de TIME et de DIALS pas d'effet du facteur NOISE interaction significative entre NOISE et TIME mais relativement faible.**

#### **MANOVA : Analyse de variance multivariée Exemple 22 : suite**

**Les 9 variables de réponse génèrent un vecteur en 9 dimensions. Les vecteurs de moyennes de ces variables diffèrent-ils selon les facteurs TIME, NOISE, et DIALS? Il y a 4 tests multivariés (Wilk, Pillai, Hotelling, Roy) pour tester les effets principaux et d'interaction de ces facteurs.**

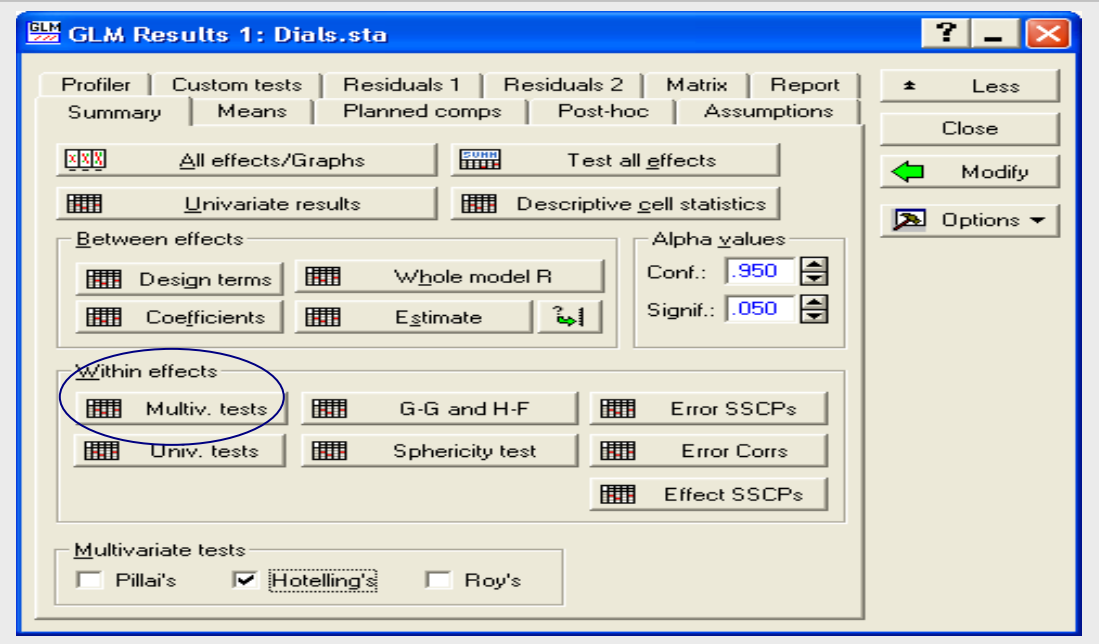

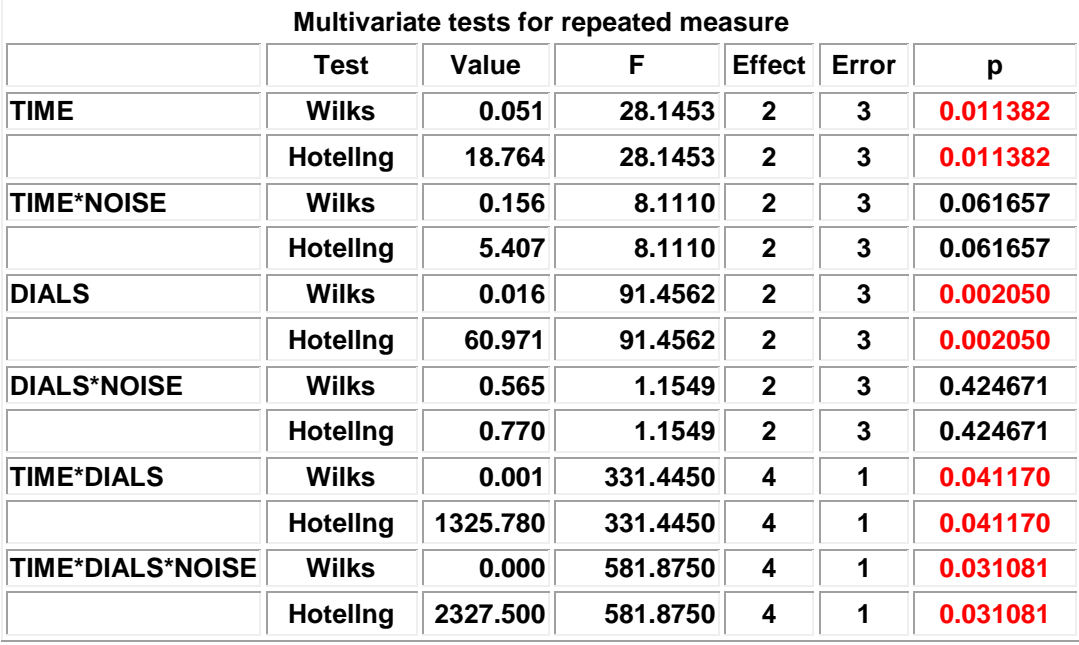

# **Expérience à 2 facteurs avec mesures répétées sur un facteur**

**Dans plusieurs situations expérimentales faisant intervenir 2 facteurs, des mesures répétées peuvent être faites seulement sur un des deux facteurs. Par exemple, supposons que l'on veuille étudier l'effet de deux types de stimuli (facteur A) sur l'habileté d'un individu à résoudre deux types de problèmes (facteur B). Les modalités du facteur B sont : problème concret, problème abstrait.**

**Chaque sujet devra résoudre chaque type de problème mais il ne pourra être exposé aux 2 conditions de motivation (facteur A) à cause de l'effet d'interférence causée par l'apprentissage. L'organisation des données est présentée par le schéma suivant. Le facteur B est répété et chaque sujet constitue un bloc. Certains sujets recoivent B1 pour commencer et B2 ensuite tandis que les autres recoivent la séquence B2 au début et B1 ensuite.**

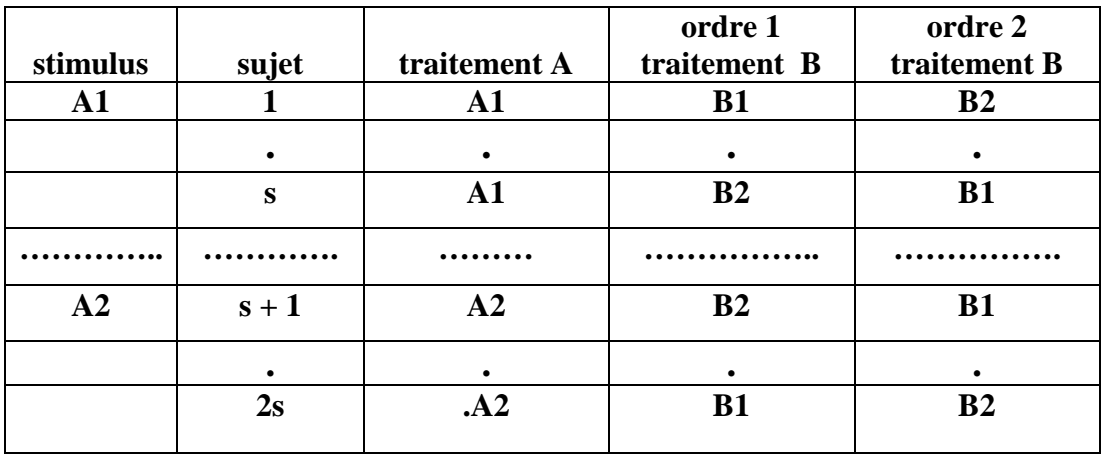

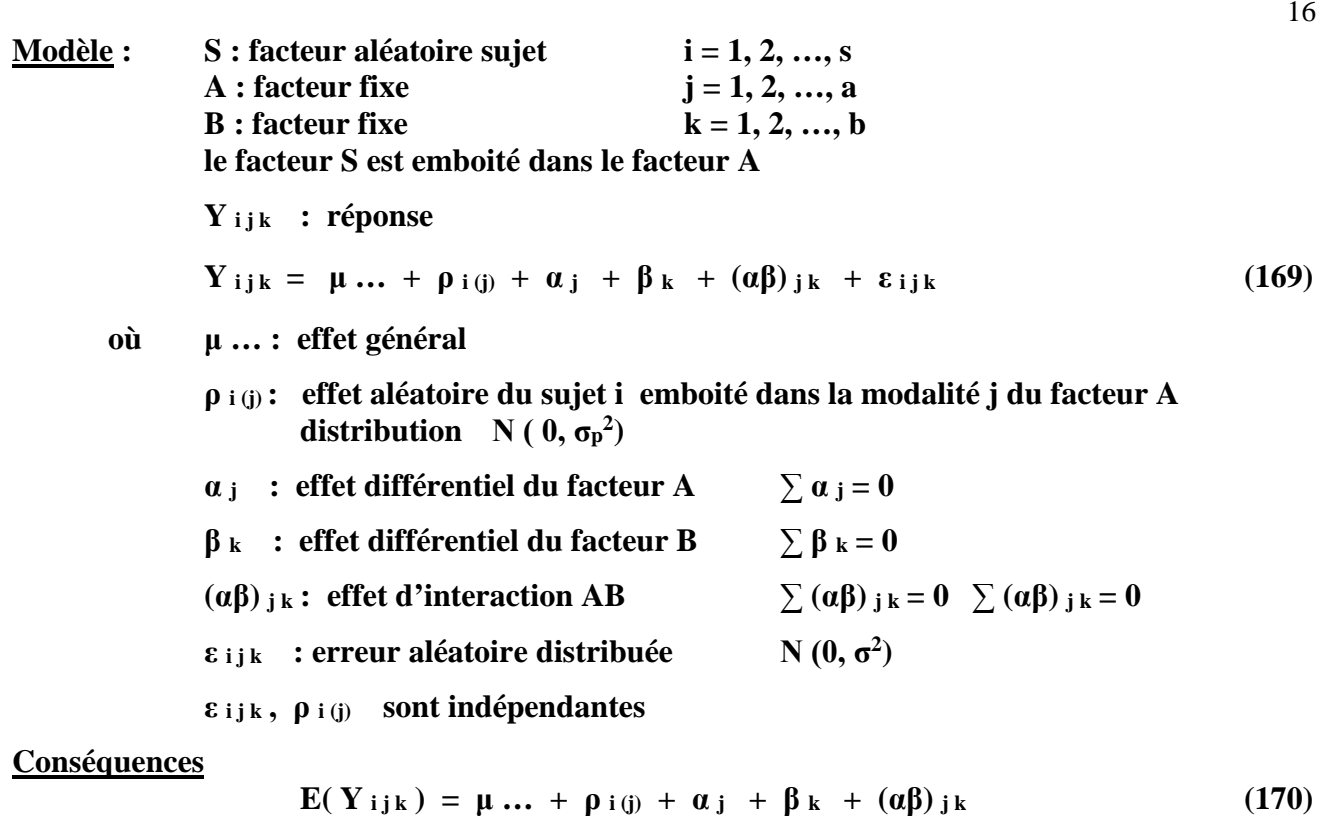

**Var** (**Y**<sub>ijk</sub>) =  $σ<sub>p</sub><sup>2</sup> + σ<sup>2</sup>$  (171)

16

$$
Cov(Y_{ijk}, Y_{ijk'}) = \sigma_p^2 \qquad k \neq k'
$$
 (172)

$$
Cov (Y_{ijk}, Y_{i'j'k'}) = 0 \qquad i \neq i' \text{ ou } j \neq j' \qquad (173)
$$

### **Analyse de la variance**

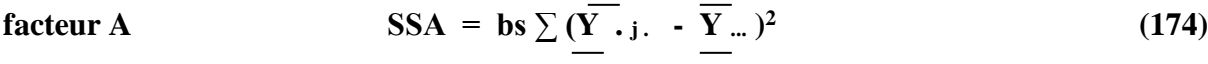

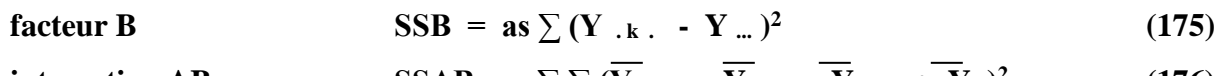

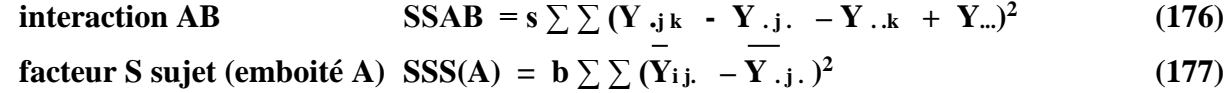

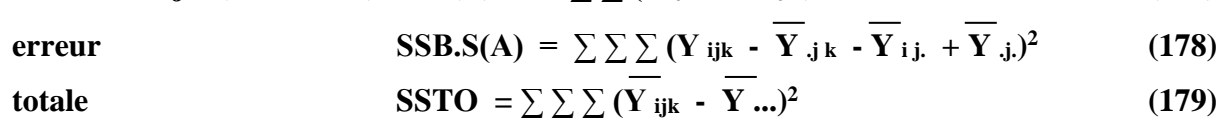

#### **ANOVA**

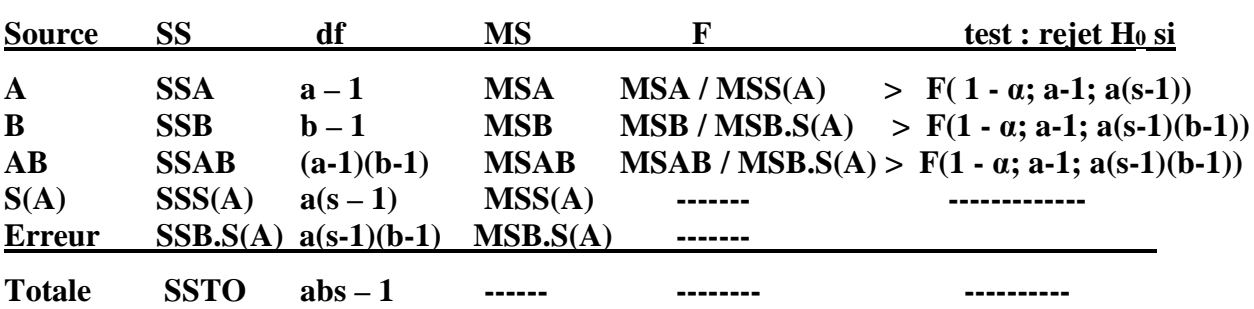

**Espérance des carrés moyens MS : constitue la base des tests sur les coefficients du modèle**

$$
\mathbf{E} \left( \mathbf{MSA} \right) = \sigma^2 + \mathbf{b} \sigma_p^2 + (\mathbf{bs}/(a-1)) \sum \alpha_j^2 \tag{180}
$$

$$
\mathbf{E}\left(\mathbf{M}\mathbf{S}\mathbf{B}\right) = \sigma^2 + \left(\mathbf{as}/(\mathbf{b}\cdot\mathbf{1})\right)\sum \beta \mathbf{k}^2 \tag{181}
$$

$$
\mathbf{E} \left( \mathbf{MSAB} \right) = \sigma^2 + \left( s \left( \frac{a-1}{b-1} \right) \sum \sum \left( \alpha \beta \right)^2 \mathbf{g} \right) \tag{182}
$$

$$
E(MSS(A) = \sigma^2 + b \sigma_p^2 \tag{183}
$$

$$
E (MSB.S(A)) = \sigma^2
$$
 (184)

# **Exemple** 21 : afflux de sang<br> **données** page 92

# **il y a 2 termes d'erreur**

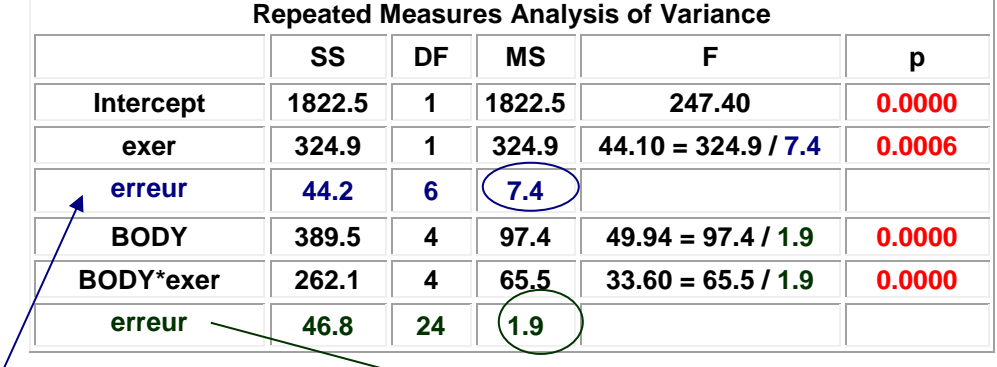

 $S(A) =$  **erreur** = 7.4 **B.S(A)** = **erreur** = 1.9

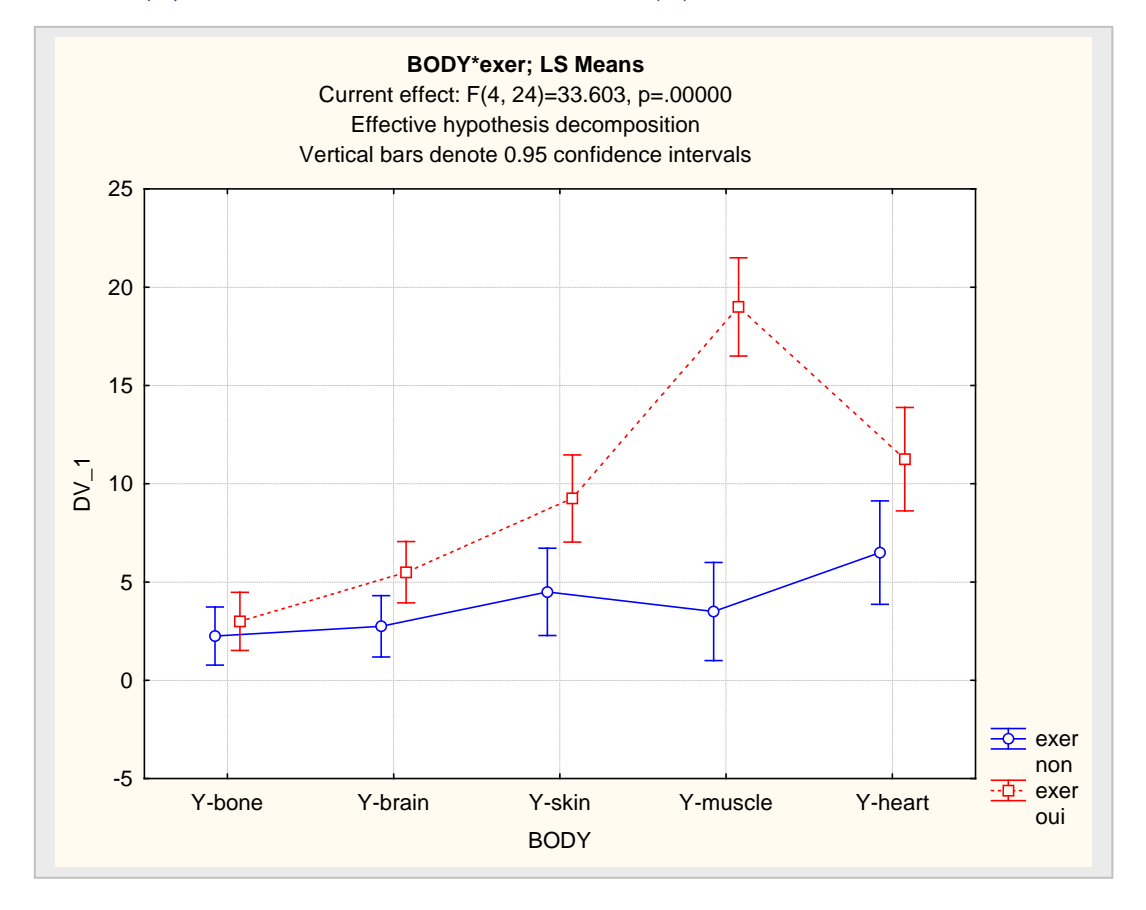

# **Expérience à 2 facteurs avec mesures répétées sur les deux facteurs**

**Exemple 23 : mesure de afflux de sang suite à la prise de 2 médicaments A et B A1B1 : placebo A1B2 : medicament A seulement A2B1 : médicament B seulement A2B2 : usage des deux médicaments A et B**

| Kutner et all 5 ed. p. 1158 |       |               |               |    |               |  |  |  |  |
|-----------------------------|-------|---------------|---------------|----|---------------|--|--|--|--|
|                             | sujet | <b>Y-A1B1</b> | Y-A1B2 Y-A2B1 |    | <b>Y-A2B2</b> |  |  |  |  |
| 1                           | s1    | $\mathbf{2}$  | 20            | 9  | 25            |  |  |  |  |
| 2                           | s2    | -1            | 8             | 6  | 21            |  |  |  |  |
| 3                           | s3    | 0             | 11            | 8  | 24            |  |  |  |  |
| 4                           | s4    | 3             | 15            | 11 | 31            |  |  |  |  |
| 5                           | s5    | 1             | 5             | 6  | 20            |  |  |  |  |
| 6                           | s6    | $\mathbf{2}$  | 12            | 9  | 27            |  |  |  |  |
| 7                           | s7    | $-2$          | 10            | 8  | 22            |  |  |  |  |
| 8                           | s8    | 4             | 16            | 12 | 30            |  |  |  |  |
| 9                           | s9    | $-2$          | 7             | 7  | 24            |  |  |  |  |
| 10                          | s10   | $-2$          | 10            | 10 | 28            |  |  |  |  |
| 11                          | s11   | $\mathbf{2}$  | 8             | 10 | 25            |  |  |  |  |
| 12                          | s12   | -1            | 8             | 6  | 23            |  |  |  |  |

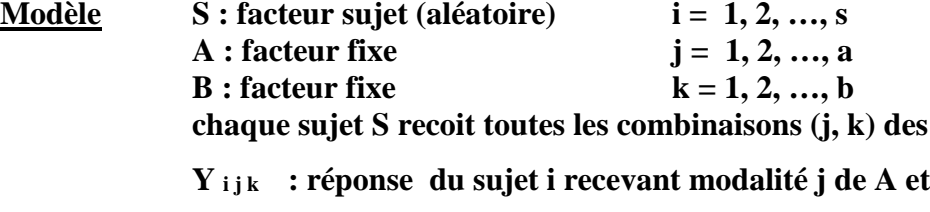

 $Y_{ijk} = \mu \ldots + \rho_i + \alpha_j + \beta_k + (\alpha \beta)_{jk} + (\rho \alpha)_{ij} + (\rho \beta)_{ik} + \varepsilon_{ijk}$  (185)

facteurs A et B

**la modalité k de B** 

**où μ … : effet général**

**ρ i : effet aléatoire du facteur sujet ~ N(0, σρ**  $\sim N(0, \sigma_0^2)$  $\alpha$  **j** : effet différentiel du facteur fixe A  $\sum \alpha$  **j** = 0 **βk** : effet différentiel du facteur fixe B  $\sum \beta$ **k** = 0 **(αβ) jk :** effet d'interaction AB et  $\sum_i$  (αβ) **jk** = 0  $\sum_k$  (αβ) **jk** = 0 **(pα)** i **j** : effet aléatoire d'interaction SA  $\sim N(0, ((a-1)/a) \sigma^2_{\rho\alpha})$   $\sum_i (\rho\alpha)_{ij} = 0$ **cov**( $(\rho \alpha)$ **i j ,**  $(\rho \alpha)$ **i j**<sup> $\prime$ </sup>) =  $(-1/a) \sigma^2_{\rho \alpha}$ **ρα j ≠ j' (pβ)** ik : effet aléatoire d'intraction SB  $\sim N(0, ((b-1)/b) \sigma^2_{\rho\beta})$   $\sum_i (\rho \beta)_{ik} = 0$ **cov**( $(\rho \beta)$ **ik**,  $(\rho \beta)$ **ik**<sup> $\prime$ </sup>) =  $(-1/b) \sigma^2_{\rho\beta}$  $k \neq k'$ **ρ <sup>i</sup> , (ρα) i j , (ρβ) i k sont indépendantes 2 à 2 ε i j <sup>k</sup> , ρ <sup>i</sup> , (ρα) i j , (ρβ) i k sont indépendantes**  $\epsilon$  ijk ~  $N(0, \sigma^2)$ 

### **Conséquences**

$$
E(Y_{ijk}) = \mu \dots + \alpha_j + \beta_k + (\alpha \beta)_{jk}
$$
\n
$$
Y_{ijk}(X_{ijk}) = \mu \dots + \alpha_j + (\beta_k + (\alpha \beta)_{jk})
$$
\n
$$
(185)
$$

$$
Var(Y_{ijk}) = \sigma^2_{\rho} + ((a-1)/a) \sigma^2_{\rho\alpha} + ((b-1)/b) \sigma^2_{\rho\beta} + \sigma^2
$$
 (187)

#### **Analyse de la variance**

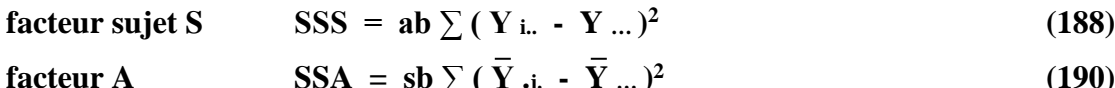

$$
\begin{array}{ll}\n\text{factor A} & \text{SSA} = \text{sb} \sum (\text{Y}_{\cdot,j} \cdot \text{Y}_{\cdot\cdot\cdot})^2 \\
\text{factor B} & \text{SSB} = \text{sa} \sum (\text{Y}_{\cdot\cdot\cdot k} \cdot \text{Y}_{\cdot\cdot\cdot})^2\n\end{array} \tag{190}
$$

$$
\text{interaction AB} \qquad \text{SSAB} = s \sum \sum (\overline{Y}_{.j\,k} - \overline{Y}_{.j\cdot} - \overline{Y}_{..k} + \overline{Y}_{...})^2 \qquad (192)
$$

$$
\text{interaction AS} \qquad \text{SSAS} = \mathbf{b} \sum \sum (\underline{Y}_{ij}. \quad \underline{Y}_{.i..} - \underline{Y}_{.j.} + \underline{Y}_{...})^2 \tag{193}
$$

$$
\begin{array}{ll}\n\text{interaction BS} & \text{SSBS} = a \sum \sum \left( Y_{i,k} - Y_{i..} - Y_{i..} + Y_{...} \right)^2 & \text{(194)} \\
\text{interaction ABS} & \text{SSABS} = \sum \sum \sum \left( Y_{ijk} - Y_{ij} - Y_{ik} - Y_{ijk} \right)\n\end{array}
$$

total  
\n
$$
\overline{\mathbf{S}} = \sum_{i=1}^{N} \sum_{i=1}^{N} \mathbf{Y}_{i} + \overline{\mathbf{Y}}_{i} + \overline{\mathbf{Y}}_{i} + \overline{\mathbf{Y}}_{i} + \overline{\mathbf{Y}}_{i} + \overline{\mathbf{Y}}_{i} \tag{195}
$$
\ntotale  
\n
$$
\overline{\mathbf{S}} = \sum_{i=1}^{N} \sum_{i=1}^{N} (\mathbf{Y}_{i} + \overline{\mathbf{Y}}_{i} + \overline{\mathbf{Y}}_{i} + \overline{\mathbf{Y}}_{i} + \overline{\mathbf{Y}}_{i} + \overline{\mathbf{Y}}_{i} \tag{196}
$$

#### **ANOVA**

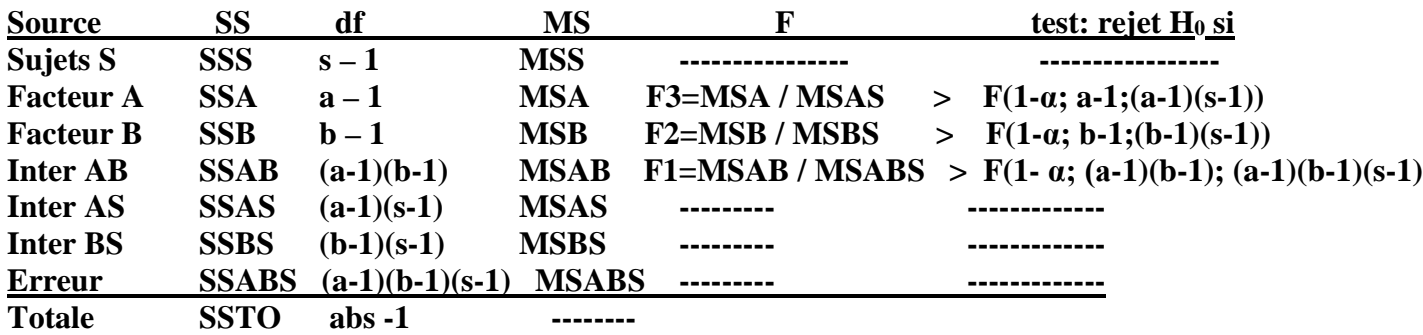

**Espérance des carrés moyens MS : constitue la base des tests sur les coefficients du modèle**

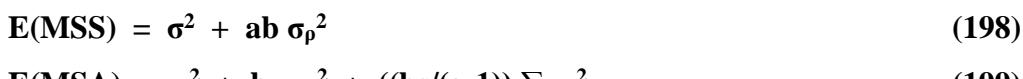

$$
E(MSA) = \sigma^2 + b \sigma_{\rho a}^2 + ((bs/(a-1)) \sum \alpha_j^2)
$$
 (199)

$$
E(MSB) = \sigma^2 + a \sigma_{\rho\beta}^2 + ((as/(b-1)) \sum \beta_k^2)
$$
 (199)

$$
\mathbf{E}(MSAB) = \sigma^2 + ((s/(a-1)(b-1)) \sum \sum (\alpha \beta) jk^2
$$
 (200)

$$
E(MSAS) = \sigma^2 + b \sigma_{\rho a}^2 \qquad (201)
$$

$$
E(MSBS) = \sigma^2 + b \sigma_{\rho\beta}^2 \qquad (201)
$$

$$
E(MSABS) = \sigma^2 \tag{202}
$$

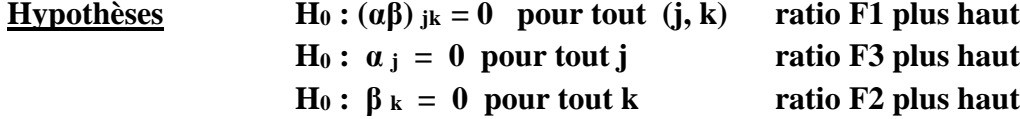

**Exemple 23 : données de « blood flow » : deux méthodes pour l'analyse**

- **méthode 1 : considérer que les 3 facteurs A, B, S interviennent dans une expérience factorielle complète sans répétition ; on emploie « Factorial ANOVA » remarque : il est important de définir correctement les ratios pour les tests**
- **méthode 2 : approche à mesures répétées avec 4 variables de réponse**

**Méthode 1 procédure Factorial ANOVA**

# **données : format classique**

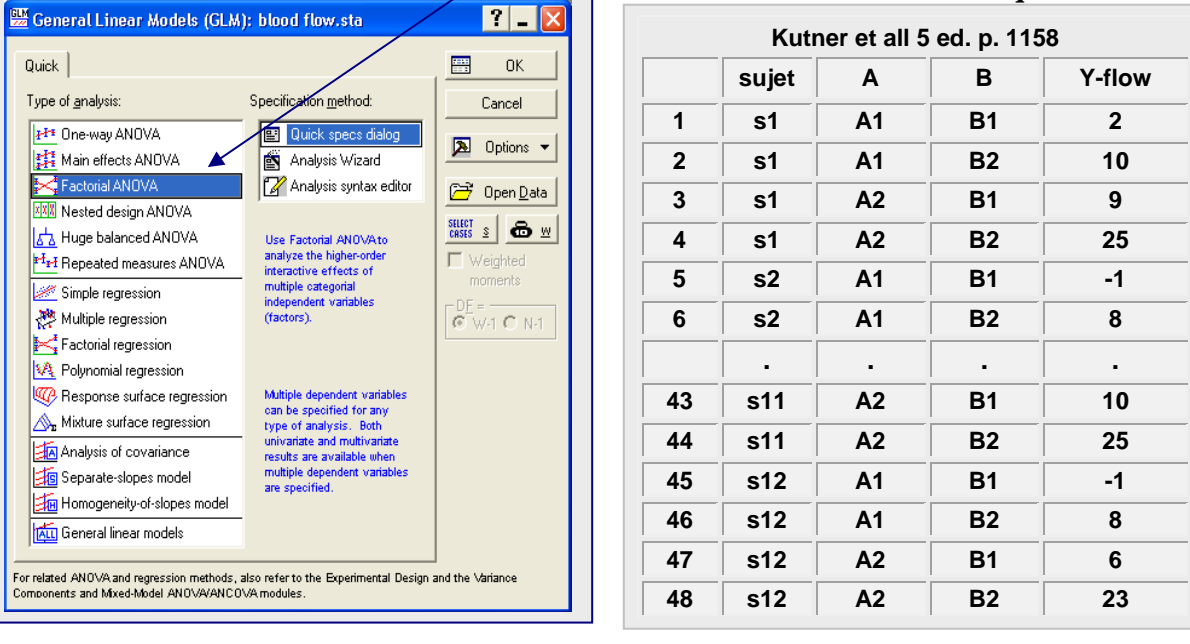

 $\overline{\phantom{0}}$ 

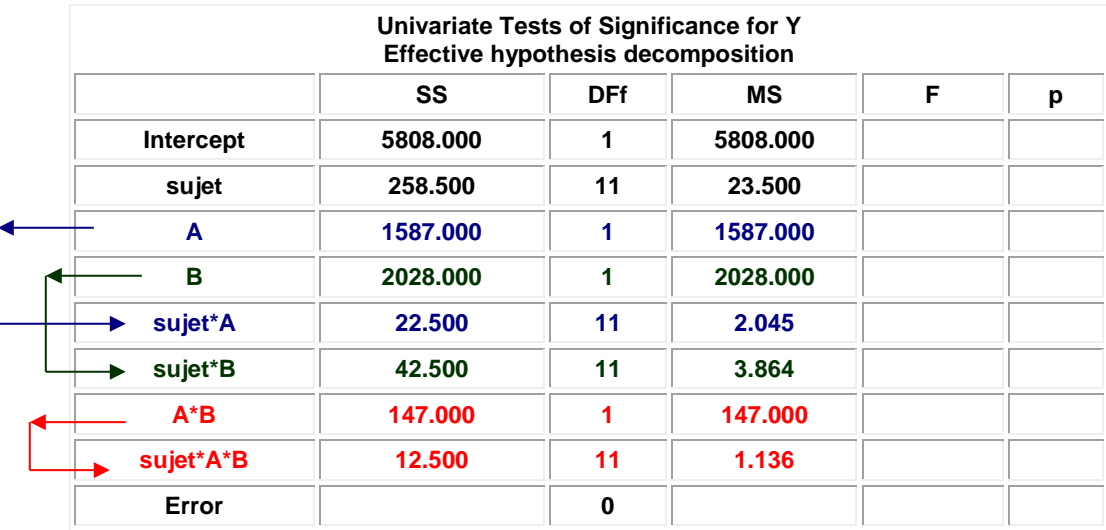

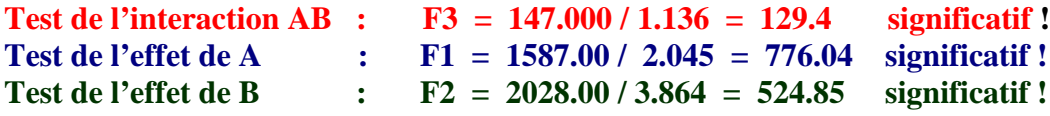

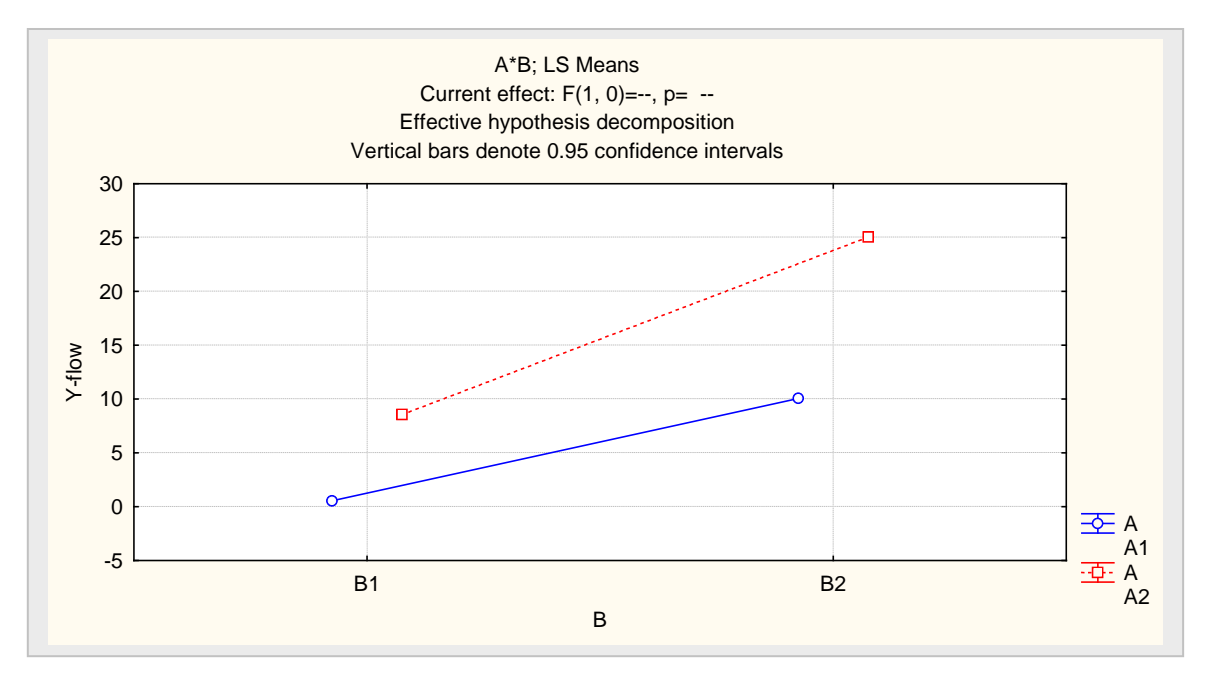

**Méthode 2 : approche à mesures répétées avec 4 variables de réponse**

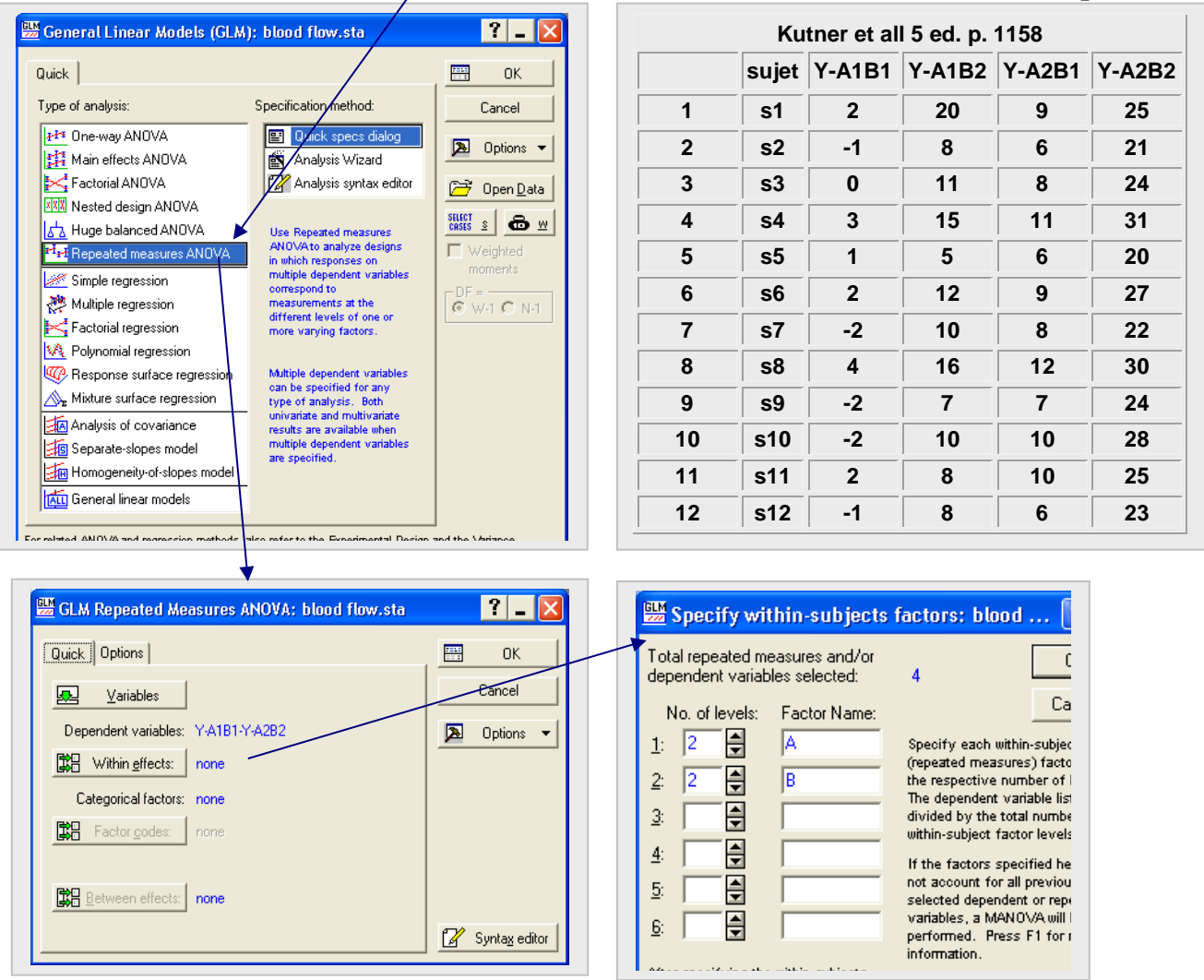

# **données : facteurs enflouis dans la réponse**

21

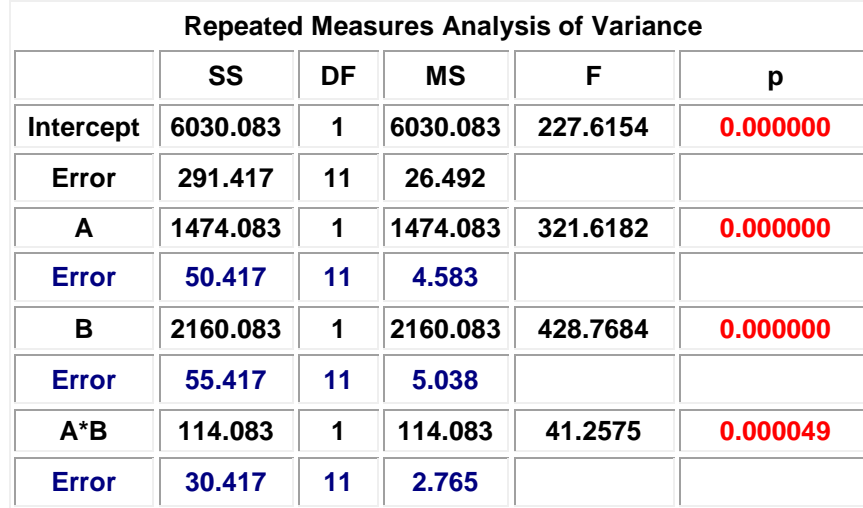

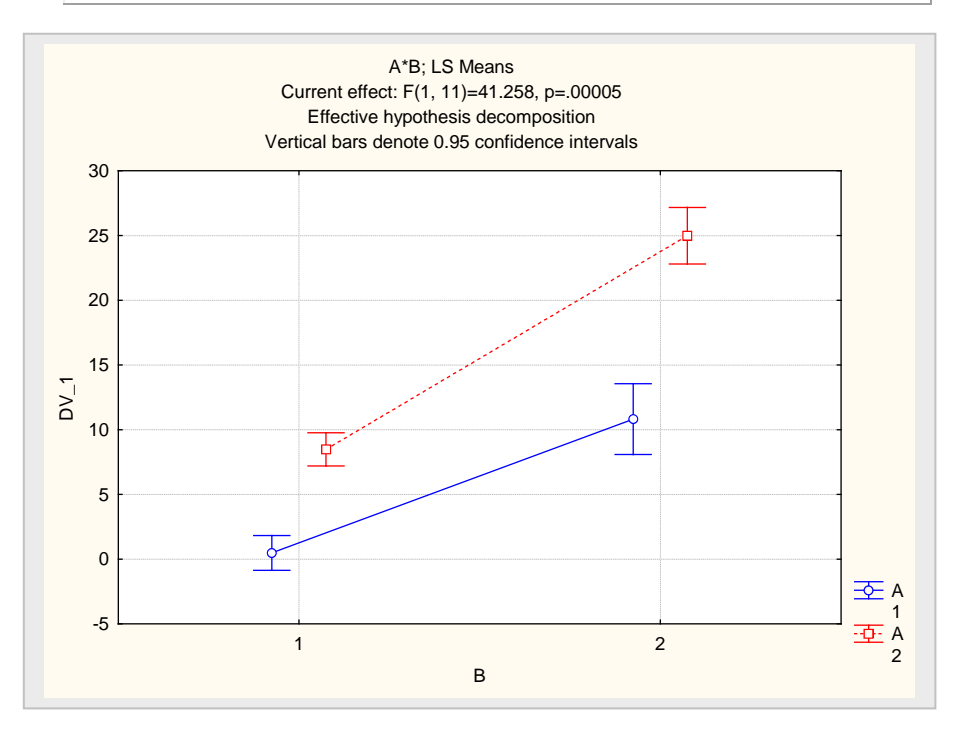

#### **Remarque**

**Si le design n'est pas équilibré (nombre inégal dans chaque cellule) ou s'il y a des données absentes dans certaines cellules, if faut employer une approche par régression avec des variables indicatrices pour faire l'analyse.**